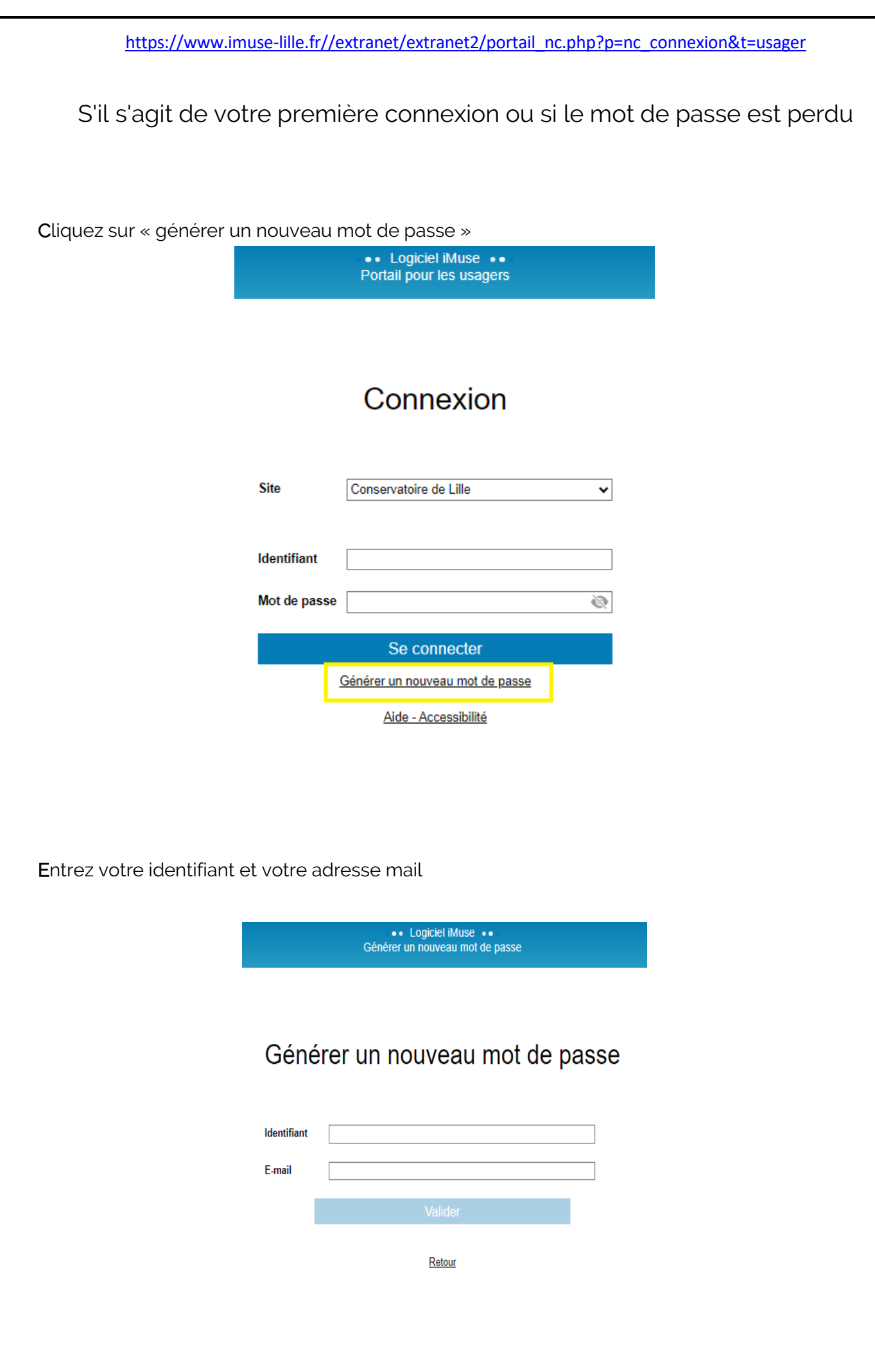

Connectez-vous muni de votre identifiant et du mot de passe que vous avez reçu sur votre adresse mail

Vous pouvez désormais personnaliser votre mot de passe en cliquant sur mot de passe

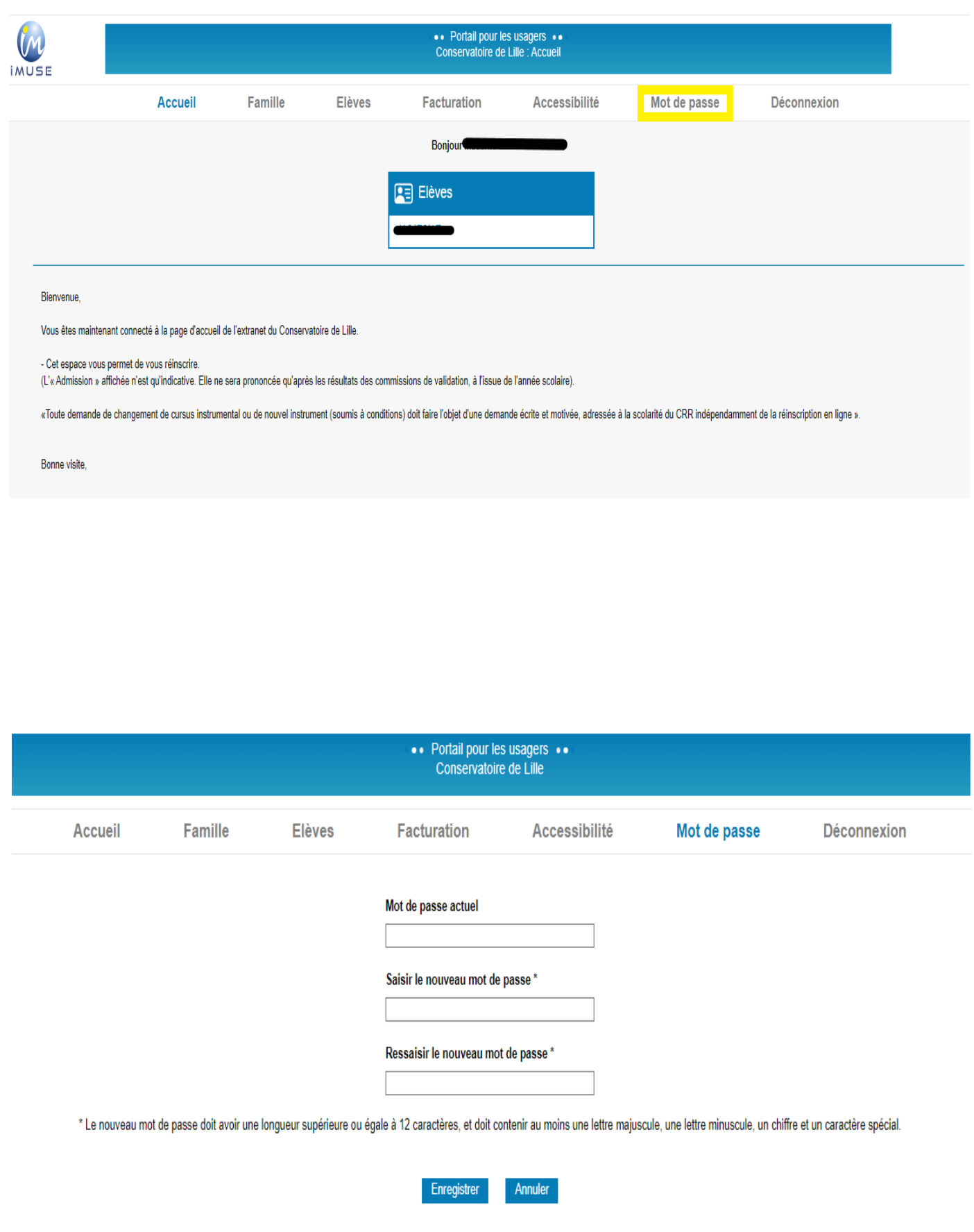